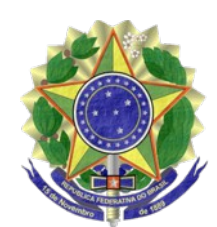

## **MINISTÉRIO PÚBLICO FEDERAL PROCURADORIA DA REPÚBLICA NO RIO GRANDE DO SUL**

PORTARIA Nº 833, DE 1º DE OUTUBRO DE 2018.

## A PROCURADORA-CHEFE DA PROCURADORIA DA REPÚBLICA NO

RIO GRANDE DO SUL, no uso de suas atribuições, conforme [Portaria PGR nº 1.036, de 27](http://bibliotecadigital.mpf.mp.br/bdmpf/bitstream/handle/11549/119649/PT_PGR_MPF_2017_1036.pdf) [de setembro de 2017,](http://bibliotecadigital.mpf.mp.br/bdmpf/bitstream/handle/11549/119649/PT_PGR_MPF_2017_1036.pdf) publicada no DOU Seção 2, de 2 de outubro de 2017, e da competência delegada pela [Portaria PGR nº 458, de 02 de julho de 1998,](http://bibliotecadigital.mpf.mp.br/bdmpf/bitstream/handle/11549/21826/PT_PGR_1998_458.pdf?sequence=2&isAllowed=y) publicada no DOU Seção 2, de 6 de julho de 1998, RESOLVE:

1. Designar o Doutor Rodrigo Sales Graeff, lotado no 2º Ofício da Procuradoria da República no Município de Santana do Livramento-RS, em cumprimento à decisão da Egrégia 2ª Câmara de Coordenação e Revisão do Ministério Público Federal que, em 13 de agosto de 2018, deliberou majoritariamente pela não homologação do arquivamento e designação de outro membro do Ministério Público Federal para dar prosseguimento à persecução penal nos autos do processo nº 1.29.009.000205/2018-79, proveniente da referida Procuradoria da República.

2. Nas hipóteses de remoção para outro ofício da mesma unidade e de promoção ou remoção do membro ora designado para exercício do cargo em outra unidade do MPF, em caráter permanente, oficiará no referido processo o membro que o suceder na titularidade do 2º Ofício da Procuradoria da República no Município de Santana do Livramento-RS, nos termos do art. 9º da Resolução PR-RS nº 1, de 15 de abril de 2014.

3. A presente Portaria vigorará a partir da data de sua publicação.

## PATRÍCIA NÚÑEZ WEBER

Este texto não substitui o [publicado no DMPF-E, Brasília, DF, 10 out. 2018. Extrajudicial, p. 61.](http://bibliotecadigital.mpf.mp.br/bdmpf/bitstream/handle/11549/161636/DMPF_EXTRAJUD_20181010.pdf)